# **LEOGNOS**

## Desarrollo de Aplicaciones Web con ReactJS Fundamental e Intermedio

Código: REACT-001

### **Propuesta de Valor:** DESARROLLO - PROGRAMACIÓN - METODOLOGÍAS

**Duración:** 25 Horas

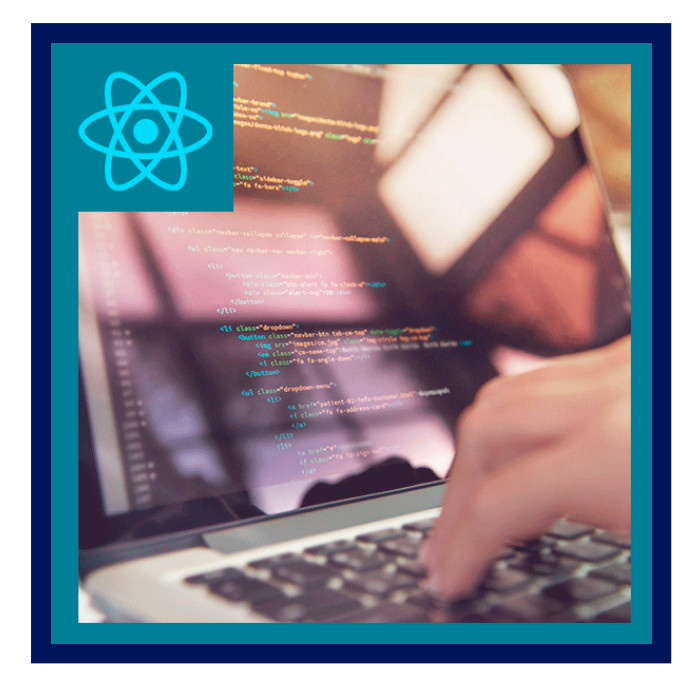

Durante este curso aprenderá a desarrollar aplicaciones web en Javascript utilizando ReactJS, la librería de código abierto con mayor crecimiento en la web, creada por Facebook.Aprenderá desde cero a trabajar con ReactJS, haciendo foco en la creación de interfaces de usuario utilizando el patrón de software modelo-vista-controlador (MVC).

Además, conocerá cómo complementar y utilizar conjuntamente ReactJS con otras librerías de Javascript más grandes como por ejemplo, AngularJS.ReactJS ofrece grandes beneficios en performance, modularidad y promueve un flujo muy claro de datos y eventos, facilitando la planeación y detección de errores en aplicaciones complejas, en las que el flujo de información puede llegar a ser muy alto.

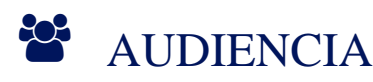

Este curso está orientado a aquellos desarrolladores web que necesiten ampliar su formación en Javascript, aprovechando las prestaciones y facilidades que otorga ReactJS para el desarrollo de complejas Aplicaciones Web.

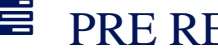

### $\equiv$  PRE REQUISITOS

Se requieren conocimientos sólidos en programación con Javascript Desarrollador Avanzado Front-End.

### <sup>©</sup> OBJETIVOS

- Trabajar con la librería React
- Renderizar desde el lado del cliente
- Implementar Babel desde Node.
- Instalar y configurar Webpack.
- Trabajar Redux.
- Desarrollar con React.
- Utilizar Componentes.
- Usar Props, states y routers

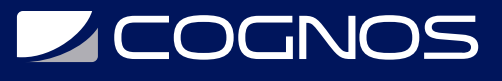

# CERTIFICACIÓN DISPONIBLE

Certificación emitida por Cognos.

## **E** CONTENIDO

### 1. INTRODUCCIÓN Y REPASO

- 1.1. INTRODUCCIÓN AL CURSO DE REACT
- 1.2. ECMASCRIPT 6
- 1.3. NODEJS Y NPM
- 1.4. BOOTSTRAP 4.0
- 1.5. MONGODB
- 1.6. BABEL

### 2. REACT FUNDAMENTAL

- 2.1. INSTALACIÓN Y CONFIGURACIÓN
- 2.2. HOLA MUNDO EN REACT
- 2.3. CREAR UNA APP CON CREATE-REACT-APP
- 2.4. EXPLORANDO EL PROYECTO CREADO
- 2.5. FORMATO JSX
- 2.6. JSX RESTRICCIONES
- 2.7. CAPTURA DE EVENTOS
- 2.8. COMPONENTES Y STATES
- 2.9. CREACIÓN DE COMPONENTE
- 2.10. COMPONENTES Y PROPIEDADES
- 2.11. COMPONENTES Y EVENTOS
- 2.12. CICLO DE VIDA DE UN COMPONENTE

#### 3. REACT ROUTER

- 3.1. AGREGANDO REACT-ROUTER EN UN PROYECTO
- 3.2. CONSUMIENDO DATOS REMOTOS
- 3.3. INTRODUCCIÓN A REDUX

#### 4. STACK MERN

- 4.1. (M)ONGODB PERSISTENCIA DE DATOS
- 4.2. (E)XPRESS, API REST
- 4.3. (R)EACT, FROND-END
- 4.4. (N)ODEJS BACK-END

#### 5. CREAR UN PROYECTO CRUD COMPLETO

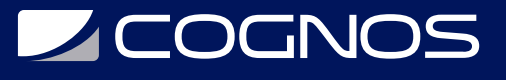

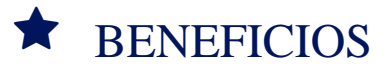

Al finalizar el curso, estarás en condiciones de poder desarrollar complejas aplicaciones web de una sola página (Single Page Application o SPA) con el propósito de brindarles una experiencia más fluida a los usuarios.